# Systemprogrammierung

# Teil 7: C++ Standardbibliothek

# Templates, Ein-/Ausgabe, Strings, Container, Algorithmen, Iteratoren, intelligente Zeiger

Die C++ Standardbibliothek enthält die C Standardbibliothek und zusätzlich vor allem templatebasierte Erweiterungen, die auf der maßgeblich von Alexander Stepanow entwickelten STL *(Standard Template Library)* beruhen:

erweiterbare objektorientierte Ein-/Ausgabe mit Streams

std::istream, std::ostream, ...

Zeichenketten

std::string

Container und Iteratoren

```
std::vector, std::array, std::list, ...
```
Algorithmen

std::max, std::find, ...

intelligente Zeiger *(smart pointers)*

std::unique\_ptr, std::shared\_ptr, std::weak\_ptr

 $\bullet$  ...

#### **C++ Templates: Syntax**

C++ kennt verschieden Arten von Templates:

- Klassentemplates definieren Familien von Klassen **template<** *Parameterliste* **> class** *Klassenname ...*
- Funktionstemplates definieren Familien von Funktionen **template<** *Parameterliste* **>** *Typ Funktionsname***(** *...* **)** *...*

Template-Parameterlisten können verschiedene Arten von Parametern enthalten:

E

Typ-Parameter: **template<typename** *Name* **>** *...*

*bei der Instanziierung muss ein Typ als Argument angegeben werden* 

Nichttyp-Parameter: **template<** *Typ Name* **>** *...*

*bei der Instanziierung muss ein konstanter Ausdruck als Argument angegeben werden, z.B. ein Literal* 

*als Typen sind ganzzahlige, Zeiger-, Referenz- und Aufzählungstypen erlaubt* 

 $\bullet$  ...

 $\bullet$  ...

#### **C++ Templates: Vergleich mit Java**

C++ Templates sind sehr viel mächtiger als die Generics von Java:

- in Java gibt es keine Nichttyp-Parameter
- in Java sind nur Klassen als Argumente für Typ-Parameter erlaubt, in C++ sind dagegen alle Typen als Argumente erlaubt, auch Grundtypen wie z.B. **int** und abgeleitete Typen wie z.B. **int\***
- bei Java gibt es nur eine Implementierung eines Generics *der Compiler ersetzt die Typ-Parameter durch die Klasse Object und ergänzt bei der Benutzung der Generics entsprechende Up- und Downcasts*
- bei C++ erstellt der Compiler für jede Instanziierung eines Templates mit anderen Argumenten per Copy und Paste eine eigene Implementierung

*kommen in einem Programm viele unterschiedliche Argumente für das gleiche Template vor, kann wegen der mehrfachen Vervielfältigung der Implementierung die Übersetzung lange dauern und der ausführbare Code sehr umfangreich werden* 

E

*bei Fehlern in Templates sind die Fehlermeldungen des Compilers oft sehr umfangreich und schwer zu verstehen* 

### **C++ Standardbibliothek: Ein-/Ausgabe (1)**

Klassen-Hierarchie der Ein-/Ausgabe-Streams *(vereinfacht, eigentlich Templates)*

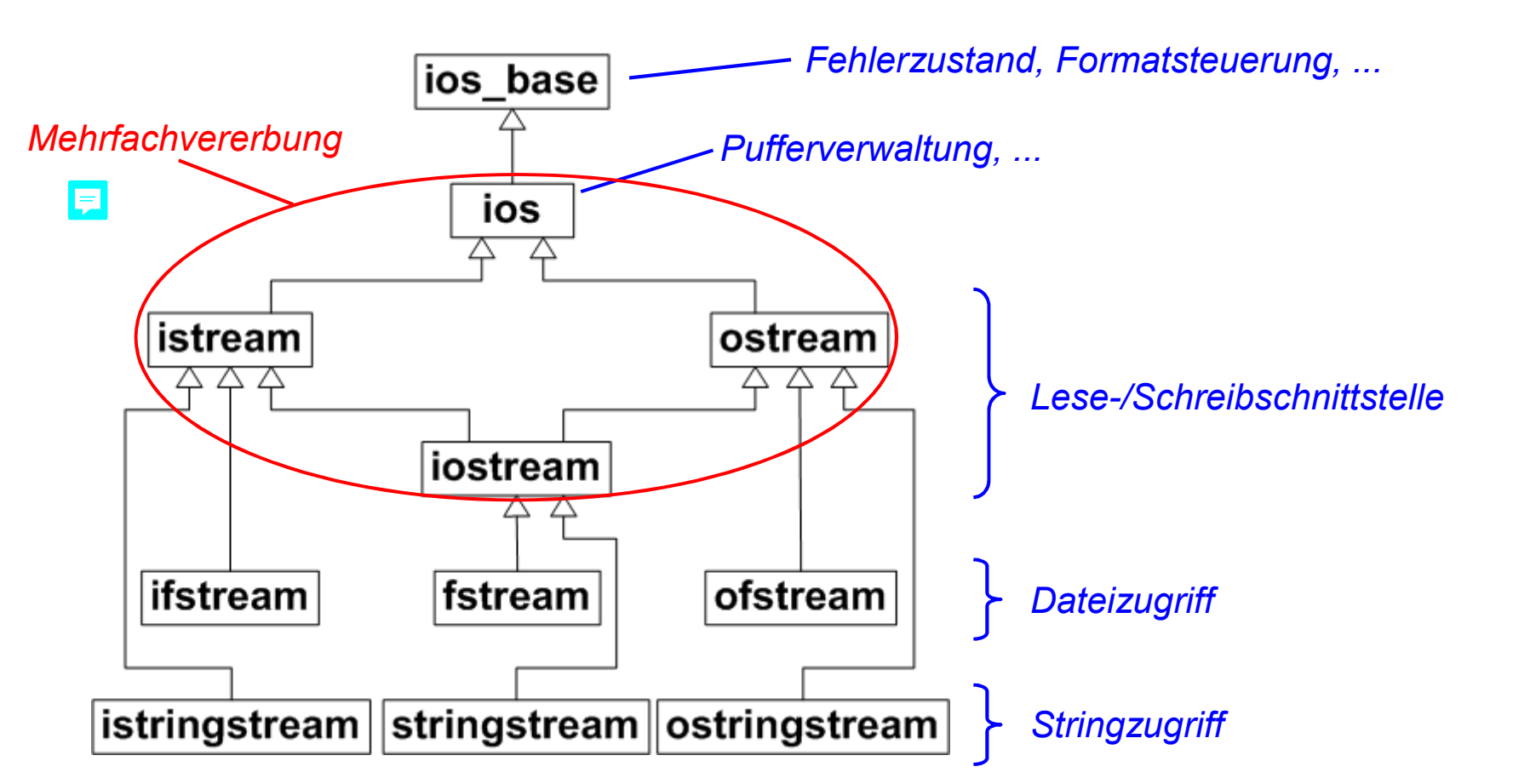

#### **C++ Standardbibliothek: Ein-/Ausgabe (2)**

```
Prinzipieller Aufbau der Entitätsklasse für Ausgabe-Streams (vereinfacht):
```

```
class ostream : virtual public ios { 
public: 
    // Ausgabeoperatoren für u.a. alle Grundtypen:
    ostream& operator<< (int);
    ... 
    // Ausgabeoperatoren für Manipulatoren:
    ostream& operator<<(ostream& ()(ostream&));
    ... 
    // Zeichenausgabe und Pufferleerung:
    ostream& put(char);
    ostream& flush(); 
    ... 
}; 
// Manipulatoren: 
ostream& endl(ostream&);
ostream& flush(ostream&);
... 
                                                      Ein Manipulator ist eine Funktion, die 
                                                      vom Ausgabeoperator aufgerufen wird 
                                             // globale Variablen:
                                             extern ostream cout;
                                             extern ostream cerr;
                                              ... 
                                                      virtual: Unterklassen von ostream 
                                                      sollen bei Mehrfachvererbung 
                                                      nur einmal von ios erben
```
Verwenden von ostream-Funktionen:

```
#include <iostream>
```

```
std::cout.setf(std::ios_base::fixed, std::ios_base::floatfield); 
std::cout.precision(1); 
std::cout << 1.26 << std::endl; // gibt 1.3 aus 
std::cout.width(4);
std::cout.fill('0'); 
std::cout << 1 << std::endl; // gibt 0001 aus 
                                     gilt nur für die nächste Ausgabe
```
das gleiche mit Manipulatoren:

```
#include <iostream> // cout, operator<<, fixed, endl
#include <iomanip> // setprecision, setw, setfill
                                                          E
std::cout << std::fixed << std::setprecision(1) << 1.26 << std::endl; 
std::cout << std::setw(4) << std::setfill('0') << 1 << std::endl; 
                E
```
Prinzipieller Aufbau der Entitätsklasse für Eingabe-Streams *(vereinfacht)*:

```
class istream : virtual public ios { 
public:
    // Eingabeoperatoren für alle Grundtypen:
    istream& operator>>(int&); 
    ... 
    // Eingabeoperatoren für Manipulatoren:
    istream& operator>>(ios_base& ()(ios_base&)); 
    ... 
    // Zeichen- und Zeichenketteneingabe:
    istream& get(char&); 
    istream& getline(char, int); 
    ... 
}; 
// Manipulatoren:
ios_base& hex(ios_base&); 
... 
                                               // globale Variablen:
                                               extern istream cin;
                                               ... 
                                                      virtual: Unterklassen von istream 
                                                      sollen bei Mehrfachvererbung 
                                                      nur einmal von ios erben
```
Verwenden von istream-Funktionen

```
#include <iostream> 
std::cin.setf(ios_base::hex, ios_base::basefield); 
int n;
std::cin >> n; // liest hexadezimale Zahl
std::cout << n << std::endl; // gibt n dezimal aus
```
• das gleiche mit Manipulatoren

```
#include <iostream> // cin, operator>>, hex
int n;
std::cin >> std::hex >> n; // liest hexadezimale Zahl
std::cout << n << std::endl; // gibt n dezimal aus
```
Prinzipieller Aufbau der Entitätsklassen für File-Streams *(vereinfacht)*:

```
class ofstream : public ostream 
{ 
public: 
      ofstream(); 
      ofstream(const char); 
      bool is_open(); 
      void open(const char); 
      void close(); 
 ...
};
```
*Lesezugriff mit ifstream analog* 

```
 Verwenden von ofstream-Funktionen: 
  std::ofstream aFile; 
  aFile.open("Beispiel.txt"); 
  aFile << "Hallo\n"; 
  ... // Schreiben wie bei std::cout
  aFile.close(); 
 das gleiche mit Konstruktor und Destruktor:
```

```
std::ofstream aFile("Beispiel.txt"); 
aFile << "Hallo\n";
```
**//** *Destruktor von aFile sorgt für das close*

...

## **C++ Standardbibliothek: std::string (1)**

```
Ausschnitt aus der Wertklasse std::string (vereinfacht): 
    class string { 
    public: 
          // Default- / Copy- / Move-Konstruktoren, Destruktor, Copy- / Move-Zuweisungen: 
     ... 
          // Typanpassungs-Konstruktor und Copy-Zuweisung für C-Strings:
                                                                  E
         string (const char *s) ;
         string& operator=(const char *s);
          // String-Konkatenation:
          string& operator+=(const string& str); 
         string& operator+= (const char *s) ;
          // Datenabfragen:
         const char *c str() const;
          unsigned length() const; 
          const char& operator[](unsigned pos) const; 
          char& operator[](unsigned pos); 
          ... 
    };
```
## **C++ Standardbibliothek: std::string (2)**

Operatoren außerhalb der Wertklasse **std::string** *(vereinfacht)*:

```
// Verknüpfungen
string operator+(const string& s1, const string& s2); 
... 
// Vergleiche
bool operator==(const string& s1, const string& s2); 
... 
// Ein-/Ausgabe
istream& operator>>(istream& is, string& s); 
ostream& operator<<(ostream& os, const string &s); 
...
```
Anwendungsbeispiel:

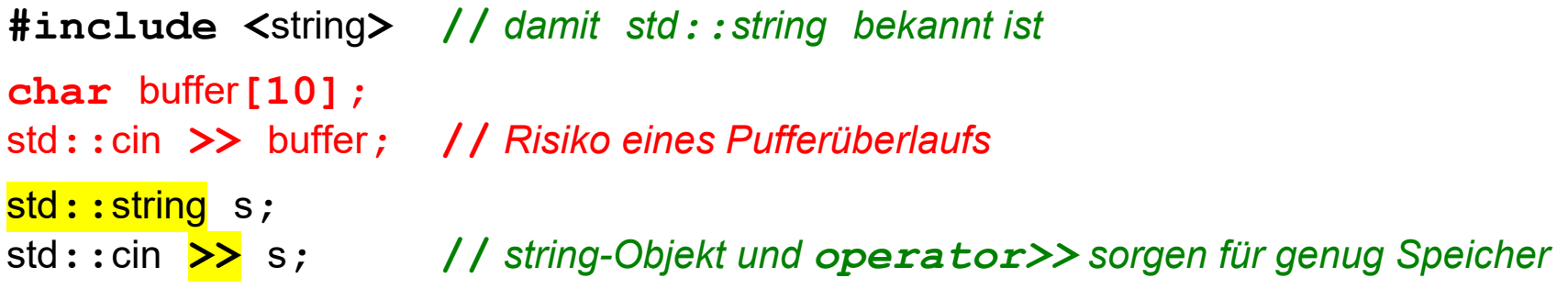

#### **Beispielprogramm std::string**  厚

```
#include <iostream> 
#include <string> 
int main() 
{ 
     std::string a = "halli"; // a("halli")
     std::string s = "hallo"; // s("hallo")
     std::string t; // leerer String
     // compare, copy and concatenate strings
      if (a < s) // operator<(a, s)
      { 
          t = a + s; // t.operator=(operator+(a, s))
      } 
      // print string values and addresses
     std::cout << a << '\n' << s << '\n' << t << '\n'; // operator<<(..., ...)
     std::cout << sizeof a << '\n' << sizeof s << '\n' << sizeof t << '\n'; 
     std::cout << a.length() << '\n' << s.length() << '\n' << t.length() << '\n'; 
}
```
### **C++ Standardbibliothek: Container std::vector (1)**

```
Ausschnitt aus dem Wertklassen-Template std::vector<> (vereinfacht): 
    template <typename T> class vector
    {
                                    Elementtyp als Template-Parameter public: 
          explicit vector(std::size_t n); 
          // Default- / Copy- / Move-Konstruktoren, Destruktor, Copy- / Move-Zuweisungen: 
          ... 
          // Datenabfragen:
          std::size_t size() const; 
          void resize (std::size t n, T c = T());
          T& operator[](std::size_t i); 
                                            E
          T& at(std::size_t i); 
          ... 
    }; 
    template <typename T> 
    bool operator==(const vector<T>& v, const vector<T>& w); 
    ...
```
 zu fast jedem Typ kann ein Vektortyp abgeleitet werden: **#include <**vector**> //** *damit std::vector<> bekannt ist*

> **//** *Vektor von vier ganzen Zahlen, alle mit 0 initialisiert:*  std**::**vector**<int>** vi**(4);**

**//** *Vektor von zwei Strings, mit Leerstrings initialisiert:*  std**::**vector**<**std**::**string**>** vs**(**2**);**

• ein Vektor kennt im Gegensatz zum C-Array seine Länge:

**for** (unsigned  $i = 0$ ;  $i < vi$ .  $size()$ ;  $i++)$  ...

Vektorzugriff per **[]** ohne oder per **.**at**()** mit Indexprüfung:

vi**[2] = 1; //** *vi.operator[](2) = 1;* vi**.**at**(2) = 1;**

• ein Vektor kann im Gegensatz zum C-Array per Zuweisungs-Operator kopiert und per Vergleichsoperatoren verglichen werden

#### **C++ Standardbibliothek: Container std::array**

Seit C++11 gibt es zusätzlich zu std**::**vector**<>** ein vereinfachtes Klassentemplate **std::array<>** für Arrays mit statischer Länge:

```
template <typename T, std::size_t N > class array
{
public: 
      T _elemente[N]; 
      // Konstuktoren, Destruktor, Zuweisungsoperatoren vom Compiler implizit erzeugt ...
      unsigned size() const; 
      T& operator[](std::size_t i); 
      T& at(std::size_t i); 
      ... 
}; 
template <typename T, std::size_t N> 
bool operator==(const array<T,N>& v, const array<T,N>& w); 
... 
                                             Array-Länge als Nichttyp-Parameter 
                    Name des eingebetteten C-Arrays im Standard nicht festgelegt
```

```
#include <iostream> 
#include <vector> // alternativ: #include <array> 
int main() 
{ 
      std::vector<int> v(4); // alternativ: std::array<int,4> v; 
     v \cdot \frac{at(0)}{s} = 3421; v.at(1) = 3442; 
     v \cdot \text{at} (2) = 3635;
     v \cdot \text{at} (3) = 3814;
      // print vector values
      for (std::size_t i = 0; i < v.\text{size}(); ++i)
 { 
           std::cout << i << ": " << v[i] << '\n'; // v.operator[](i)
      } 
      // print vector size
      std::cout << "sizeof v = " << sizeof v << '\n'; 
     std: : \text{cout} \ll "v.size() = " \ll v.size() \ll 'n';}
```
#### **C++ Standardbibliothek: Algorithmus std::max<>**

Das Funktions-Template **std::max<>** zur Bestimmung des Maximums zweier Werte ist für jeden Werttyp nutzbar, der **operator<** unterstützt:

```
template<typename T> 
const T& max(const T& a, const T& b);
```
• Beispiel:

```
#include <algorithm> // damit std::max<> bekannt ist
int main() 
{ 
     // T = int
    int n = std: max(1, 2); // T = std::string
     std::string s = std::max(std::string("abc"), std::string("def")); 
} 
                            Was würde std::max("abc", "def") liefern?
```
#### **C++ Standardbibliothek: Algorithmus std::find<> (1)**

Das Funktions-Template **std::find<>** zur linearen Suche eines Werts ist für jeden Typ mit zugeordnetem Iterator-Typ nutzbar:

```
template<typename I, typename T> 
I find(I first, I last, const T& value);
```
• Beispiel mit einfachem C-Array:

```
#include <algorithm> // damit std::find<> bekannt ist
  ... 
int a[] = {3421, 3442, 3635, 3814}; 
  int *begin = a; // Zeiger auf Elementtyp dienen als Iteratoren
  int *end = a + 4;
auto i = std::find(begin, end, 3442); // I = int* und T = int
  if (i != end) { 
        std::cout << *i << " ist in a enthalten\n"; 
   }
```
### **C++ Standardbibliothek: Algorithmus std::find<> (2)**

• Beispiel mit C++ Container:

```
#include <array> // alternativ vector, list, ...
#include <algorithm> // damit std::find<> bekannt ist
... 
std::array<int,4> a{3421, 3442, 3635, 3814}; 
// std::vector<int> a{3421, 3442, 3635, 3814};
// std::list<int> a{3421, 3442, 3635, 3814};
auto begin = a.begin(); 
auto end = a.end(); 
auto i = \frac{\text{std}: \text{find}}{\text{mod}} (begin, end, 3442);
if (i != end) { 
      std::cout << *i << " ist in a enthalten\n"; 
}
```
Damit C++ Algorithmen wie std**::**find**<>** mit einer Container-Klasse funktionieren, muss die Klasse einen Typ **iterator** sowie Memberfunktionen **begin()** und **end()** bereitstellen *(vereinfacht)*

Beispiel std**::**array**<>**: ein einfacher Zeiger auf Elementtyp dient als Iterator

```
template <typename T, std::size_t N > 
class array
{ 
public: 
      ... 
      typedef T* iterator; 
      iterator begin() { return &this->_elemente[0]; } 
      iterator end() { return &this->_elemente[N]; } 
};
```
• Beispiel intlist aus Teil 5: Iterator mit zusätzlichen Typnamen

```
class intlist final { 
       ... 
      class iterator final { 
            ... // operator!=, operator*, operator++ wie in Teil 5
            typedef std::input_iterator_tag iterator_category; 
            typedef T value_type; 
            typedef std::ptrdiff_t difference_type; 
            typedef T* pointer; 
            typedef T& reference; 
      }; 
... ...
}; 
                                                                 Typnamen, die in den 
                                                                 Funktions-Templates der 
                                                                 C++ Bibliothek benutzt 
                                                                 werden, z.B. in std::find
```
*Seit C++11 statt typedef auch alternative Syntax: using value\_type = T;*

# **C++ Standardbibliothek: Intelligente Zeiger (1)**

Einfache Zeigervariable *(raw pointers)* sind eine regelmäßige Fehlerquelle:

- es kommt zu Speicherlecks *(memory leaks)*, wenn für mit **new** allokierten Heap-Speicher das zugehörige **delete** fehlt
- es kommt zu Speicherzugriffsfehlern, wenn ein Zeiger weiter dereferenziert wird, obwohl der referenzierte Speicher gar nicht mehr allokiert ist *(dangling pointers)*

**Intelligente Zeiger** *(smart pointers)* sind Wrapper für einfache Zeiger:

- das Klassentemplate **std::unique\_ptr<T>** bindet die Lebensdauer eines Heap-Speicherstücks vom Typ T exklusiv an die Lebensdauer einer Variablen *Der Destruktor der Zeigerklasse garantiert den delete -Aufruf.*
- das Klassentemplate **std::shared\_ptr<T>** ergänzt Heap-Speicherstücke um einen Referenzzähler und erlaubt so mehrere Zeiger pro Speicherstück *Konstruktoren, Destruktor und Copy-Zuweisung zählen den Referenzzähler hoch und runter. Bei einem Zählerstand 0 wird delete aufgerufen.*

*Zyklische Referenzierungen müssen mit std::weak\_ptr<T> aufgelöst werden.* 

### **C++ Standardbibliothek: Intelligente Zeiger (2)**

Ausschnitt aus dem Klassentemplate **std::unique\_ptr<>** *(vereinfacht)*:

```
template <typename T> class unique_ptr
{
private: 
      T *_p; 
public: 
      unique_ptr(); 
      explicit unique_ptr(T *p); 
      unique_ptr(unique_ptr&& u); // nur Move-Konstruktor, kein Copy-Konstruktor
  \boxed{} \bullet \times unique ptr ();
      unique_ptr& operator=(unique_ptr&& u); // nur Move-Zuweisung
      T& operator*() const; 
      T* operator->() const; 
       ... 
};
```
*Objekte der Klasse unique\_ptr sind nicht kopierbar. Dadurch wird die Bindung des* E *referenzierten Speicherbereichs an die Lebensdauer genau einer Variablen sichergestellt.* 

Hochschule Konstanz

### **C++ Standardbibliothek: Intelligente Zeiger (3)**

```
Ausschnitt aus dem Klassentemplate std::shared_ptr<> (vereinfacht):
    template <typename T> class shared_ptr
    {
    private: 
         \mathbf{T} \star M ptr;
          _control_block *_M_pi; // der Kontrollblock enthält den Referenzzähler
    public: 
          shared_ptr(); 
          explicit shared_ptr(T *p); 
          shared_ptr(const shared_ptr& s); 
          shared_ptr(shared_ptr&& s); 
       ~ shared_ptr(); 
          shared_ptr& operator=(const shared_ptr& s); 
          shared_ptr& operator=(shared_ptr&& s); 
          T& operator*() const; 
          T* operator->() const; 
    ... ...
    }; 
                                                                  Objekte der Klasse 
                                                                  shared_ptr 
                                                                  sind kopierbar. 
                                                                  Jede Kopie erhöht den 
                                                                  Referenzzähler um 1.
```
#### **Beispielprogramm Intelligente Zeiger (1)**  見

Fabrikfunktion für die Entitätenklasse termin aus Teil 5:

```
class termin final 
{ 
       ... 
public: 
      static std::unique_ptr<termin> new_instance(const datum&,
                                                     const std:: string&);
       ... 
};
```
• Implementierung der Fabrikfunktion:

```
std::unique_ptr<termin> termin::new_instance(const datum& d, const std::string& s) 
{ 
      return std::unique_ptr<termin>(new termin(d, s)); 
}
```
Objektbenutzung:

```
... 
std::list<std::shared_ptr<termin> > pruefer_kalender; 
std::list<std::shared_ptr<termin> > kandidaten_kalender; 
std::shared_ptr<termin> pruefung 
  <u><b>E = termin:: new instance (datum:: heute (), "Pruefung Systemprogrammierung");</u>
pruefer_kalender.push_back(pruefung); // Referenzzähler = 2
kandidaten_kalender.push_back(pruefung); // Referenzzähler = 3
pruefung->verschieben({1, 4, 2040}); // Aufruf operator->()
...
```
*Die Destruktoraufrufe für pruefung, kandidaten\_kalender und pruefer\_kalender zählen den Referenzzähler des Termin-Objekts herunter, beim letzten Aufruf wird delete aufgerufen* 厚

#### **C++ Standardbibliothek: Index**

Ausgabe-Stream 7-5,7-6 dangling pointer 7-22 Eingabe-Stream 7-7,7-8 File-Stream 7-9 Funktionstemplate 7-2 intelligenter Zeiger 7-22 Iterator 7-20,7-21 Klassentemplate 7-2 memory leak 7-22 smart pointer 7-22

std::array 7-15 std::find 7-18,7-19 std::istream 7-7 std: $max$  7-17 std::ofstream 7-9 std::ostream 7-5 std::shared\_ptr 7-22,7-24 std::string 7-10,7-11,7-12 std::unique\_ptr 7-22,7-23 std::vector 7-13,7-14,7-16 Stream 7-4 Template 7-2,7-3